# This Notebook:

"A Maximum Likelihood Bunching Estimator of the Elasticity of Taxable Income" written by Thomas Aronsson, Katharina Jenderny and Gauthier Lanot, accepted for publication in the Journal of Applied Econometrics, MS-13011

This notebook applies the maximum likelihood approach to the estimation of the ETI using Swedish evidence.

This file deals with "ETI\_hist\_CBEFVI\_bin100\_2019.dta".

We have first a bunch of declaration (functions etc...), then a presentation of the data, and then some calculations. The calculations are slightly more extensive than those presented in the text of the paper. This may convince the reader that we have carried out due diligence...

```
In [1]:
#Parallelism().set(nproc=6)
        #print(Parallelism())
```
- In [2]: **import** numpy **as** np **import** pandas **as** pd **import** os
- In [3]: tt**=**os**.**getcwd() show(tt)

```
In [4]:
#x,t,y,r = var('x,t,y,r')
        x = var('x')pdfn(x)=1/sqrt(2.*pi)*exp(-1/2.*x*x)
        ##cdfn(x) = integrate(pdfn(t),(t,-15,x))
        #cdfn(x)=0.5*(1.+erf(x/sqrt(2.)))
        #assume(abs(r)<=1)
        #assume(abs(t)<=1)
        #pdfn2(x,y,t) = pdfn(x)*pdfn((y-t*x)/sqrt(1.-t^2))/sqrt(1.-t^2)
```

```
In [5]:
%%cython
        clib: m
        cdef extern from "math.h":
            double sin(double x)
            double exp(double x)
            double log(double x)
            double sqrt(double x)
            double erf(double x)
            double tanh(double x)
            double pow(double x, double y)
            double fmax(double x, double y)
            double fmin(double x, double y)
        def grd(faf,x0,*args):
            x00 = [j for j in x0]
            r = len(x00)
            faf0 = faf(x00,*args)
            grd0 = [0.] * r
            petit = 1.3e-6
            for i in range(r):
                x = [j for j in x0]
                x[i]=x[i]*(1.+petit)+petit
                grd0[i] = (faf(x,*args)-faf0)/(x[i]-x00[i])
            return grd0
        # central gradient...
        def grdcd(faf,x0,*args):
            x00 = [j for j in x0]
            r = len(x00)
            grd0 = [0.] * r
            petit = 1.3e-6
            for i in range(r):
                x = [j for j in x0]
                xi = x[i]
                x[i] = (1.0+petit)*xi+petit
                fafp = faf(x,*args)
                dx = 2.0*petit*xi+2*petit
                x[i] = (1.0-petit)*xi-petit
                fafm = faf(x,*args)
                grd0[i] = (fafp-fafm)/(dx)
            return grd0
        # central gradient...long version
        # faf returns a 'vector' of size nfaf
        def grdcd_long(faf,x0,nfaf,*args): 
            x00 = [j for j in x0]
            r = len(x00)
            #import pdb; pdb.set_trace() 
            grd0 = [[0.]*nfaf] * r
            petit = 1.3e-6
            for i in range(r):
                x = [j for j in x0]
                xi = x[i]
                x[i] = (1.0+petit)*xi+petit
                fafp = faf(x,*args)
```

```
\sqrt{2}dx = 2.0*petit*xi+2*petit
        x[i] = (1.0-petit)*xi-petit
        fafm = faf(x,*args)
        \text{grd}\theta[i] = [ (\text{fafp}[j] - \text{fafm}[j])/(\text{dx}) for j in range(nfaf)]
    return grd0
#central hessian...
def hescd(faf,x0,*args):
    x00 = [j for j in x0]
   r = len(x00)
   faf0 = faf(x00,*args)
    dh0 = [0.] * r
   hes0 = [[0. for j in range(r)] for 1 in range(r)]petit = 1.03e-4
    for i in range(r):
        dh0[i] = (x00[i]*(1.+petit)+petit)-x00[i]
    #print(hes0)
   #petit = 1.3e-5
    for i in range(r):
        for k in range(i,r):
            if i==k:
                x1 = [j for j in x00]
                x1[i] = x1[i] + 2*dh0[i]
                fafp2 = faf(x1,*args)
                x1 = [j for j in x00]
                x1[i] = x1[i] + dh0[i]
                fafp1 = faf(x1,*args) 
                x1 = [j for j in x00]
                x1[i] = x1[i] - dh0[i]
                fafm1 = faf(x1,*args) 
                x1 = [j for j in x00]
                x1[i] = x1[i] - 2*dh0[i]
                fafm2 = faf(x1,*args)
                hes0[i][k]=(-fafp2+16*fafp1-30*faf0+16*fafm1-fafm2)/12/dh0[i]/dh0
            else:
                x1 = [j for j in x00]
                x1[i] = x1[i] + dh0[i]
                x1[k] = x1[k] + dh0[k]fafp1p1 = faf(x1, *args)x1 = [j for j in x00]
                x1[i] = x1[i] + dh0[i]
                x1[k] = x1[k] - dh0[k]fafp1m1 = faf(x1,*args)
                x1 = [j for j in x00]
                x1[i] = x1[i] - dh0[i]
                x1[k] = x1[k] + dh0[k]fafm1p1 = faf(x1,*args)
                x1 = [j for j in x00]
                x1[i] = x1[i] - dh0[i]
                x1[k] = x1[k] - dh0[k]fafm1m1 = faf(x1, *args)
                hes0[i][k]=(fafp1p1-fafp1m1-fafm1p1+fafm1m1)/4/dh0[i]/dh0[k]
                hes0[k][i]=hes0[i][k]
```
**return** hes0

```
In [6]:
# predicts the distribution
```
*# predicts the distribution*

In [6]:

```
\mathbf{t} = \begin{bmatrix} 0,0 \end{bmatrix} for n in range(len(dens))]
            def pred_f(pprm):
 In [7]: #hessian, for var cov+ checking optimum...<br># http://articless/and.ico/ites-2051)
            qq = param(pprm)
# hh0b.eigenvalues()
            return ff0n(wxw,*qq)
# hh0ib = hh0b.inverse()
            # predict the distribution and a naive confidence interval around it!
# sqrtN =sqrt(sum(n[1] for n in nobs))
            a results tog the thou est
            global wxw
# res_lik_print0(q00b,hh0ib,sqrtN,sum(n[1] for n in nobs),"Likelihood Estimates, Homoscedastic Mode
                 tse = [0 for n in range(len(dens))]td = [[0,0] for n in range(len(dens))]
                 tu = \left[\begin{bmatrix}0,0\end{bmatrix}\right] for n in range(len(dens))]
 In [8]: <mark># this is for UMea...what is the swedish average...?</mark>
            wxw = dens[n][0]
taxinfo = [ [2001,0.677,0.477,252000],
                       g = matrix(grd(pred_f,qq))
[2002,0.677,0.477,273800],
                       #print(type(g))
[2003,0.677,0.477,284300],
                       #print(g)
[2004,0.677,0.477,291800],
                       st = (g*hhiovn)*transpose(g)
[2005,0.669,0.469,298600],
                       tse[n] = sqrt(st[0][0])
[2006,0.669,0.469,306000],
                       t[n][0] = wxw 
[2007,0.669,0.469,316700], 
                       t[n][1] = pred_f(qq)
[2008,0.669,0.469,328800],
                       td[n][0] = wxw
[2009,0.669,0.469,367600],
                       td[n][1] = t[n][1] - talf*tse[n]
[2010,0.669,0.469,372100],
                       tu[n][0] = wxw
[2011,0.669,0.469,383000],
                       tu[n][1] = t[n][1] + talf*tse[n]
[2012,0.669,0.469,401100],
                  \left[\, 2014, 0.664, 0.464, 420800 \,\right],#formats result...very crude...
[2016,0.6635,0.4635,430200],
            def res_lik_print0(likfct,qq,hhi,sN,N,ttl,*args):
[2017,0.6585,0.46585,438900],
                  se = [ xx/sN for xx in map(sqrt,hhi.diagonal())]
[2018,0.6585,0.46585,455300],
                  se = [xx.n(digits=5) for xx in se]
[2019,0.6585,0.46585,490700]
                 print(ttl)
                 if len(qq)==3:
 In [9]: \# so how do we select a symmetric range around the kink...?
            elif len(qq)==4:
# we check the distance from the kink to the min or the max, 
            print(table(list(zip(["eti","mu","sigma1","v"],qq.n(digits=4),se))))
# and select only if the difference from the kink 
            # is less that the minimum between those 2 differences... simple...
                       print(table(list(zip(["eti","mu","sigma1","sigma_alf","v"],qq.n(digits=4),

Info_in_year = flatten([ nn for nn in taxinfo if nn[0]==year])
            ll = -N*likfct(qq,*args)
Kink = Info_in_year[3]/1000.
            ll = float(ll)
lnk=ln(Kink).n()
                 #print(type(ll))
#print(int(N))
In [10]:
os.chdir(tt)
            #
tt2=os.getcwd()
                  print(table([[int(N)],[ll]],header_column=['number of observations','log_likelihood'
                 return qq,se,ll
            # hh0b=matrix(RDF,hes(lik0,q00b))
            # results log-likelihood estimates...
                        [2013,0.669,0.469,413200],
                        [2015,0.664,0.464,430200],
                      ]
 In [ ]:
            year = 2019
            show(tt2)
```
#### Data:

Here comes the data.

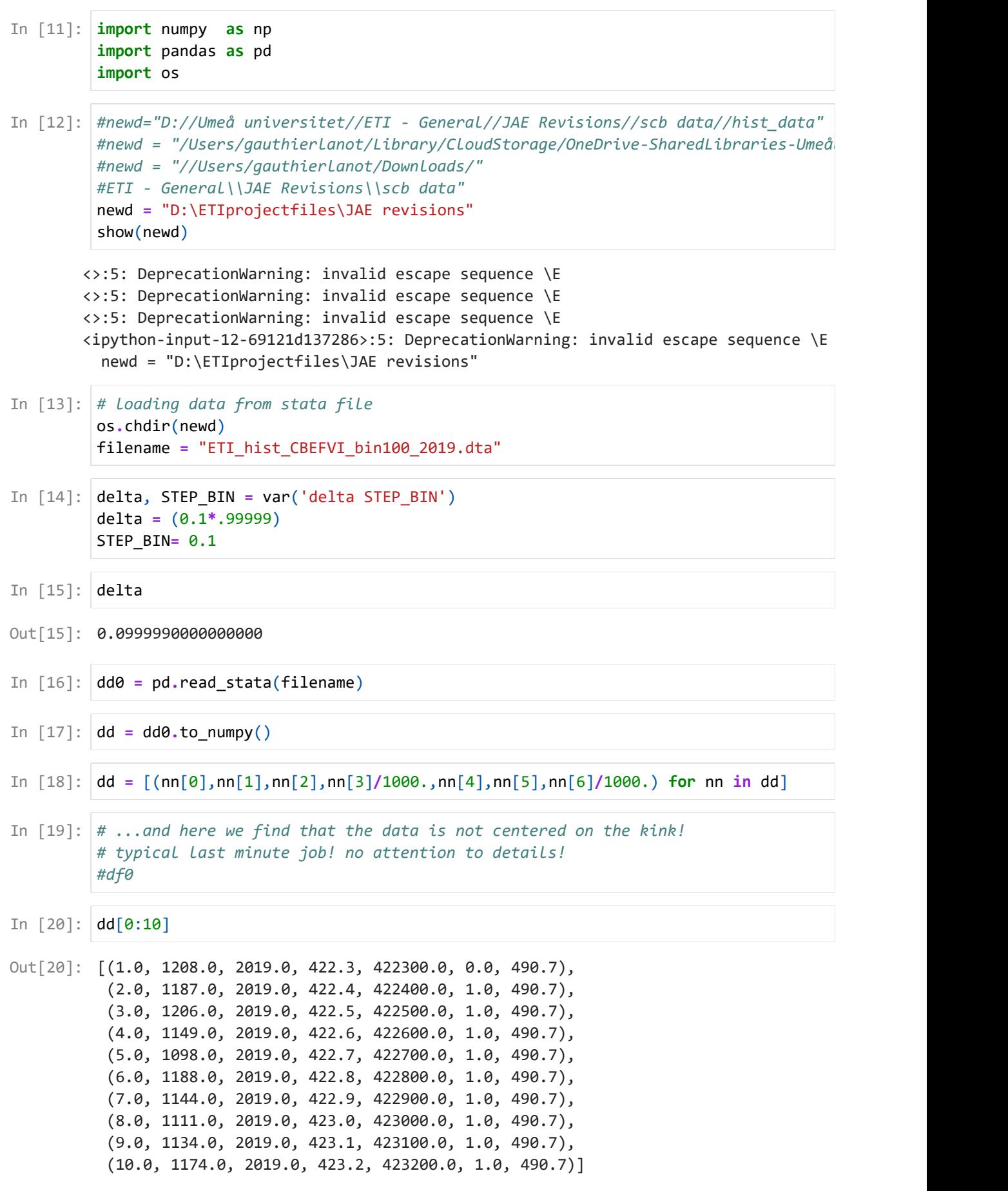

```
Out[22]: [2019, 0.658500000000000, 0.465850000000000, 490700]
Out[23]: 490.700000000000
(1.0, 1208.0, 2019.0, 422.3, 422300.0, 0.0, 490.7)
Out[24]:
(68.39999999999998, 79.59999999999997, 68.40099999999998)
Out[25]:
In [21]:
# so how do we select a symmetric range around the kink...?
         # we check the distance from the kink to the min or the max, 
         # and select only if the difference from the kink 
         # is less that the minimum between those 2 differences... simple...
         year = 2019
         Info_in_year = flatten([ nn for nn in taxinfo if nn[0]==year])
         Kink = Info_in_year[3]/1000.
         lnk=ln(Kink).n()
In [22]: | Info_in_year
In [23]:
Kink
In [24]:
dd[0]
In [25]:
#distmin2k = df0.kink[[0]].array[0]-df0.wh[[0]].array[0]
         #distk2max = df0.wh[[len(df0)-1]].array[0]-df0.kink[[0]].array[0]
         #topdistfromk = min(distmin2k,distk2max)+0.001
         #distmin2k,distk2max,topdistfromk
         distmin2k = dd[0][6]-dd[0][3]
         distk2max = dd[-1][3]-dd[-1][6]
         topdistfromk = min(distmin2k,distk2max)+0.001
         distmin2k,distk2max,topdistfromk
In [26]:
def mak_density(datai,Kinki,topdistfromki,stp_bn,dlt):
             df = [nn for nn in datai if abs(nn[3]-Kinki)<=topdistfromki ]
             df_yy_cnt = [ (dd[3],dd[1]) for dd in df]
             Nobs = int(sum([nn[1] for nn in df]))
             #show(Nobs)
             dens = [(nn[3],nn[1]/Nobs) for nn in df]
             dens = np.array(dens)
             #show(len(dens))
             #densa = [(nn[3],nn[1]/Nobs/0.1) for nn in df if not(((ln(nn[3])+0.1/252.)>=
             densa = [(nn[3],nn[1]/Nobs/stp_bn) for nn in df if nn[3]<(Kinki-dlt)]+ \
                      \lceil(nn\lceil 3 \rceil,nn\lceil 1 \rceil/Nobs) for nn in df if (nn\lceil 3 \rceil>=(Kinki-dlt)) and (nn\lceil 3 \rceil)
                      [(nn[3],nn[1]/Nobs/stp_bn) for nn in df if nn[3]>Kinki]
             densb = [(nn[3],nn[1]/Nobs/stp_bn) for nn in df]
             return {
                      'df':df,
                      'df_yy_cnt':df_yy_cnt,
                      'Nobs':Nobs,
                      'dens':dens,
                      'densa':densa,
                      'densb':densb}
```
In [27]: mkd**=**mak\_density(dd,Kink,topdistfromk,STEP\_BIN,delta)

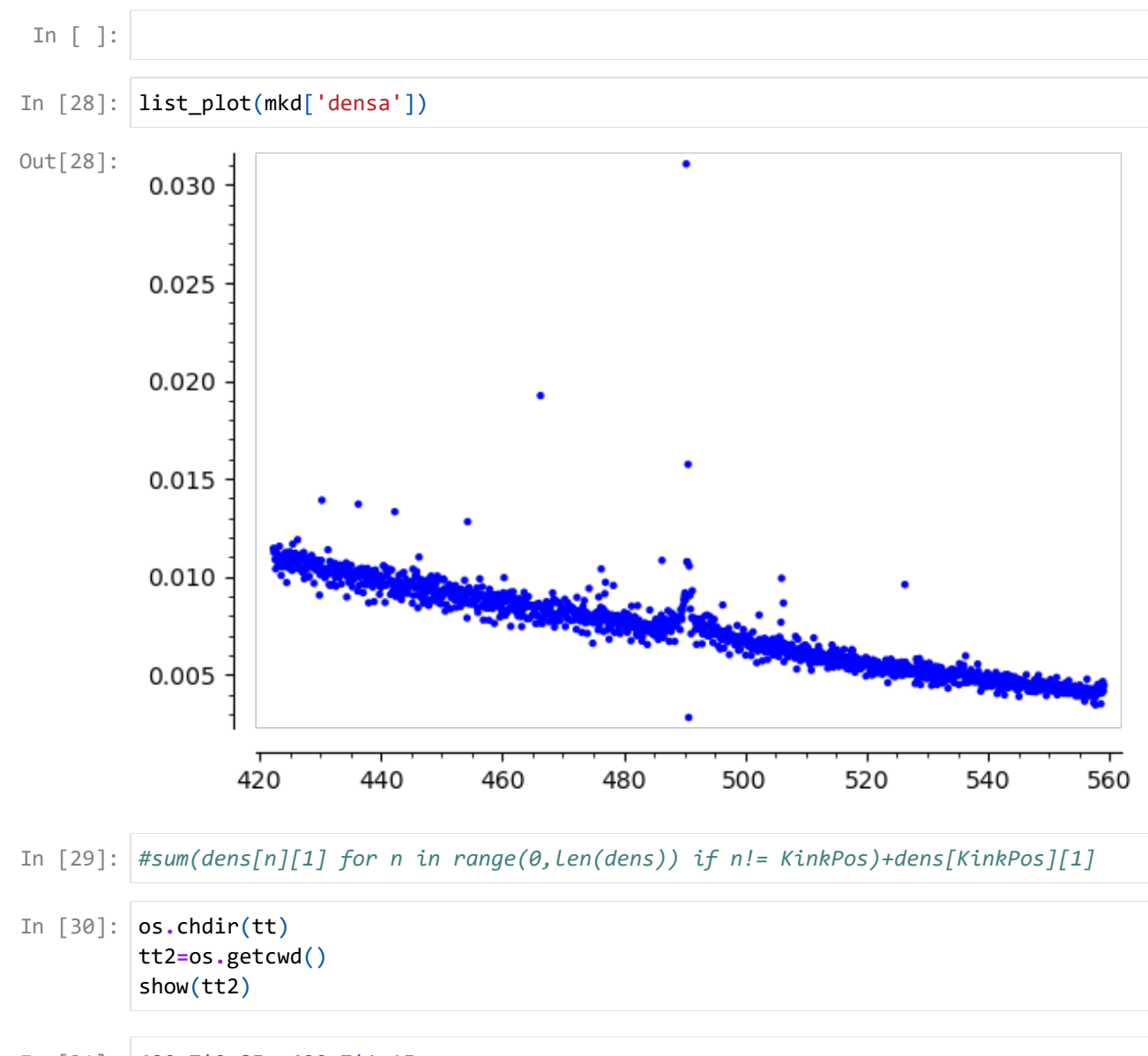

```
In [31]:
         490.7*0.85, 490.7*1.15
```
(417.095000000000, 564.305000000000) Out[31]:

### Transformations:

The data is transformed in several ways:

- dens: contains the data as density everywhere but at the kink where it is a probability, used for least squares fitting, model with perfect bunching;
- densa: containes the data as proportion of the sample, used for maximum likelihood, model with perfect bunching;
- densb: contains the data as density everywhere, used for least squares fitting, model with imperfect bunching.

```
0.9999999999999999
       level
       ['mean', 479.8201495662524] ['std dev', 38.03039478470768]
       logs
       ['mean', 6.170305771954446] ['std dev', 0.07860243742723214]
(0.9999999999999999, 0.9999999999999999)
Out[32]:
(6.04447913541422, 6.3273283480326)
Out[33]:
(684, array([4.9070000e+02, 2.8281722e-03]))
Out[34]:
Out[36]: [2019, 0.658500000000000, 0.46585000000000, 490700]
In [32]:
totnobs = mkd['Nobs']
         KinkPos = int((len(mkd['df'])-1)/2)
         print(sum( n[1] for n in mkd['dens']))
         #best normal fit...
         # measure mean and variance
         print("level")
         m = sum(n[1]*n[0] for n in mkd['dens'])
         m2 = sum(n[1]*n[0]^2 for n in mkd['dens'])
         v2 = m2-m^2
         print(['mean',m],['std dev',sqrt(m2-m^2)])
         print("logs")
         lm = sum( n[1]*log(n[0]) for n in mkd['dens'])
         lm2 = sum(n[1]*log(n[0])^2 for n in mkd['dens'])
         lv2 = lm2-lm^2
         print(['mean',lm],['std dev',sqrt(lm2-lm^2)])
         # -1. to deal with the data to the left of the lower bound...
         # to copy in the spyx file...until I find how to transfer data on the fly!
         lnebu = ln(min(n[0] for n in mkd['dens'])-.1)-0.001
         lnebo = ln(max(n[0] for n in mkd['dens']))+0.001
         sum(mkd['dens'][n][1] for n in range(0,len(mkd['dens'])) if n!= KinkPos)+mkd['dens'
         sum(mkd['dens'][n][1] for n in range(0,len(mkd['dens'])) )
In [33]: lnebu, lnebo
In [34]:
KinkPos,mkd['dens'][KinkPos]
In [35]:
# allows us to check the data!
         #list_plot(dens,ymin=0)+ list_plot(densa,color='gold')
In [ ]:
In [36]: | Info_in_year
```
In [37]: *#list(zip(dens,densa))* Info\_in\_year[1]

Out[37]: 0.658500000000000

#### Tax parameters:

```
In [38]:
pl1,pl2,ps,ps1,ps2,pr12,lw = var('pl1,pl2,ps,ps1,ps2,pr12,lw')
```
*#/Kink*

```
# this is complicated since their application aggregates many years...here I tak
lnt1c = ln(Info_in_year[1])
lnt2c = ln(Info_in_year[2])
lt1cplt2c = lnt1c^2 + lnt2c^2
lt1cmlt2c = lnt1c^2 - lnt2c^2
```
In [39]: delta,delta**/**(lnt1c**-**lnt2c)

```
(0.0999990000000000, 0.288930254180252)
Out[39]:
```
- In [40]: delta,lnk,mkd['dens'][KinkPos][0],Kink
- 0ut[40]: (0.099999000000000, 6.19583294309586, 490.7, 490.700000000000)
- In [41]: *#len(df\_yy\_cnt),Kink #ck['IG'][0:10],ck['FREQ'][0:10] #show(list(zip(ck['IG'].list(),ck['FREQ'].list())))*

## Cython code...

```
In [42]:
#newd = "C:\\Users\\gala0013\\Dropbox\\sagemath\\alternativeETI"
         #os.chdir(newd)
```

```
In [43]:
#compile some useful routines
         #load("~/Users/gauthier/Dropbox/sagemath/alternativeETI/GLbunching.spyx")
         #load('C:\Users\gala0013\Dropbox\sagemath\alternativeETI\GLbunching.spyx')
         load("GLbunching2.spyx")
```
Compiling ./GLbunching2.spyx...

### Least Squares and Likelihood Routines

The routines use various parametrisation. This matters when calculating the second derivatives and the ML precision.

```
In [46]:
%%cython
         clib: m
         cdef extern from "math.h":
            double sin(double x)
            double exp(double x)
            double log(double x)
            double sqrt(double x)
            double erf(double x)
            double tanh(double x)
            double pow(double x, double y)
            double fmax(double x, double y)
             double fmin(double x, double y)
         def param1(pprm,delta,lnt1c,lnt2c,lnebu,lnebo,Kink,lnk):
            pps = exp(fmax(fmin(pprm[2],5.),-5))
            pp12 = abs(pprm[0]) * lnt2c + ppm[1]ppl2 = pps*ppl2
            pp11 = abs(pprm[0]) * lnt1c + ppm[1]ppl1 = pps*ppl1 
            return (ppl1,ppl2,pps)
         def paramib(pprm,delta,lnt1c,lnt2c,lnebu,lnebo,Kink,lnk):
             #pprm[1] = fmax(fmin(pprm[1],5.),-5)
             #pl1 = abs(pprm[0])*lnt1c + lnebu + (lnebo-lnebu)/(1+exp(-pprm[1]))
            #pl2 = abs(pprm[0])*lnt2c + lnebu + (lnebo-lnebu)/(1+exp(-pprm[1]))
            p11 = abs(pprm[0]) * lnt1c + ppm[1]p12 = abs(pprm[0]) * lnt2c + ppm[1]if len(pprm)==4:
                 #homogenous model with imperfect bunching
                 ps1 = exp(-fmax(fmin(pprm[2],5.),-5)) 
                 ps2 = ps1
                 vs = exp(fmax(fmin(pprm[3],10.),-5)) 
                 return [pl1/ps1,pl2/ps2,1/ps1,1/ps2,1.,vs]
             elif len(pprm)==5:
                 # heterogenous model with imperfect bunching 
                 # independence between disutility and response remains equal to 0
                 prr = 0.0
             #elif len(pprm)==5:
             # prr = tanh(pprm[4])
             # variance of eti can't be too large under the normal model...
            sa = abs(pprm[0])/2.5/(1+exp(-fmax(fmin(pprm[3],5.),-5)))
             st = exp(-fmax(fmin(pprm[2],5.),-5)) 
            #ps1 = ppm/2<sup>2</sup> + 2.*prr*abs(pprm[2]*pprm[3])*lnt1c + (lnt1c*lnt1c)
            ps1 = st^2 + 2.*prr*abs(st*sa)*lnt1c + (lnt1c*lnt1c)*(sa^2)
            ps1 = sqrt(ps1)
            ps2 = st^2 + 2.*prr*abs(st*sa)*lnt2c + (lnt2c*lnt2c)*(sa^2)
            ps2 = sqrt(ps2)
            pc12= st^2 + prr*abs(st*sa)*(lnt1c+lnt2c) + (lnt1c*lnt2c)*(sa^2)
            pc12= pc12/ps1/ps2
            vs = exp(fmax(fmin(pprm[4],10.),-5))
             #print(pc12)#
             pc12 = fmin(fmax(pc12,-1.+1e-5),1.-1e-5)
```

```
pc \sqrt{y} (pc) \sqrt{y} (pc) \sqrt{y}#pc12 = pc12/ps1/ps2
             return [pl1/ps1,pl2/ps2,1/ps1,1/ps2,pc12,vs]
In [47]:
import math 
         def ff0n(w,pl1,pl2,ps,delta,lnt1c,lnt2c,lnebu,lnebo,Kink,lnk):
             ppprm = param1([pl1,pl2,ps])
             pp11 = ppprm[0]pp12 = ppprm[1]pps = ppprm[2] 
             cndI = fmax(cdfn(pps*lnebo-ppl2)-cdfn(pps*lnebu-ppl1),0.0000001)
             if math.log(w)<log(Kink-delta):
                 return pdfn(pps*math.log(w)-ppl1)*pps/w/cndI
             if math.log(w)<=lnk and math.log(w)>=log(Kink-delta):
                 return (cdfn(pps*lnk-ppl2)-cdfn(pps*log(Kink-delta)-ppl1))/cndI 
             if math.log(w)>lnk:
                 return pdfn(pps*math.log(w)-ppl2)*pps/w/cndI 
         def ff0na(w,pprm,delta,lnt1c,lnt2c,lnebu,lnebo,Kink,lnk):
             ppprm = param1(pprm)
             p11 = ppprm[0]pl2 = ppprm[1]
             ps = ppprm[2]
             lw = math.log(w)lKmd = math.log(Kink-delta)
             if lw<lKmd:
                 return pdfn(ps*lw-pl1)*ps/w
             if lw>lnk:
                 return pdfn(ps*lw-pl2)*ps/w
             if lw<=lnk and lw>=lKmd:
                 return (cdfn(ps*lnk-pl2)-cdfn(ps*lKmd-pl1))
         def prob_int(pprm,delta,lnt1c,lnt2c,lnebu,lnebo,Kink,lnk):
             # this parametrisation is better behaved...
             # this feels very ad hoc but it works (at least here!)
             ppprm = param1(pprm)
             pp11 = ppprm[0]pp12 = ppprm[1]pps = ppprm[2]
             cndI = (cdfn(pps*lnebo-ppl2)-cdfn(pps*lnebu-ppl1))
             return cndI
         def h0iba1(ww,pl1,pl2,ps1,ps2,pr12,vs,delta,lnt1c,lnt2c,lnebu,lnebo,Kink,lnk):
             # density as in the paper...
             #import pdb; pdb.set_trace() 
             lnw = math.log(ww)
             ffss1 = ps1ffss12=ffss1*ffss1
             ffmm1 = ffss1*lnk-pl1
             ffss2 = ps2ffss22=ffss2*ffss2
             ffmm2 = ffss2*lnk-pl2 
             evs = vs
```

```
evs2 = evs*evs
    return (ffss1/sqrt(evs2+ffss12)*pdfn((evs*ffss1*lnw-(pl1*evs-1/2*(ffss1/evs
             cdfn((-evs2*lnw +(evs2+ffss12)*lnk-1/2-pl1*ffss1)/sqrt(evs2+ffss12))
def h0iba2(ww,pl1,pl2,ps1,ps2,pr12,vs,delta,lnt1c,lnt2c,lnebu,lnebo,Kink,lnk):
    # density as in the paper...
    #import pdb; pdb.set_trace() 
   lnw = math.log(ww)
   ffss1 = ps1ffss12=ffss1*ffss1
   ffmm1 = ffss1*lnk-pl1
   ffss2 = ps2ffss22=ffss2*ffss2
   ffmm2 = ffss2*lnk-pl2 
   evs = vs
    evs2 = evs*evs
    return (ffss2/sqrt(evs2+ffss22)*pdfn((evs*ffss2*lnw-(pl2*evs-1/2*(ffss2/evs
             cdfn((evs2*lnw-(evs2+ffss22)*lnk+1/2+pl2*ffss2)/sqrt(evs2+ffss22))/ww
def h0ibak(ww,pl1,pl2,ps1,ps2,pr12,vs,delta,lnt1c,lnt2c,lnebu,lnebo,Kink,lnk):
    # density as in the paper...
    #import pdb; pdb.set_trace() 
   lnw = math.log(ww)
   ffss1 = ps1ffss12=ffss1*ffss1
   ffmm1 = ffss1*lnk-pl1
    ffss2 = ps2ffss22=ffss2*ffss2
   ffmm2 = ffss2*lnk-pl2 
   evs = vs
   evs2 = evs*evs
   if (pr12>=1):
        FFk= cdfn(ffmm2)-cdfn(ffmm1)
    else:
        FFk= cdfn(ffmm2)-cdfbvn(ffmm1,ffmm2,pr12)
    return (pdfn(evs*(lnw-lnk)+1/2/evs)/ww*FFk)
    #return FFk/evs
def h0iba(ww,pl1,pl2,ps1,ps2,pr12,vs,delta,lnt1c,lnt2c,lnebu,lnebo,Kink,lnk):
    # density as in the paper...
    #import pdb; pdb.set_trace() 
   lnw = math.log(ww)
   ffss1 = ps1ffss12=ffss1*ffss1
   ffmm1 = ffss1*lnk-pl1
   ffss2 = ps2ffss22=ffss2*ffss2
   ffmm2 = ffss2*lnk-pl2 
   evs = vs
   evs2 = evs*evs
   if (pr12>=1):
        FFk= cdfn(ffmm2)-cdfn(ffmm1)
   else:
        FFk= cdfn(ffmm2)-cdfbvn(ffmm1,ffmm2,pr12)
    #if tanh(pr12)<0.9999:
    # FFk= cdfN(ffmm2)-cdfbvn(ffmm1,ffmm2,tanh(pr12))
    #else:
    # FFk= cdfN(ffmm2)-cdfN(ffmm1)
    #print(FFk.n())
    # removed *evs
                      return (pdfn( *(lnw lnk) 1/2/ )/ *FFk \
```

```
return (pdfn(evs*(lnw-lnk)+1/2/evs)/ww*FFk+\
                ffss2/sqrt(evs2+ffss22)*pdfn((evs*ffss2*lnw-(pl2*evs-1/2*(ffss2/evs)))/sqrt
                cdfn((evs2*lnw-(evs2+ffss22)*lnk+1/2+pl2*ffss2)/sqrt(evs2+ffss22))/ww+ \
                ffss1/sqrt(evs2+ffss12)*pdfn((evs*ffss1*lnw-(pl1*evs-1/2*(ffss1/evs)))/sqrt
                cdfn((-evs2*lnw +(evs2+ffss12)*lnk-1/2-pl1*ffss1)/sqrt(evs2+ffss12))/ww)*evs
         def cndI0ib(prm,delta,lnt1c,lnt2c,lnebu,lnebo,Kink,lnk):
             pprm = paramib(prm,delta,lnt1c,lnt2c,lnebu,lnebo,Kink,lnk)
             cndI = prob_alt(math.exp(lnebo),*pprm,delta,lnt1c,lnt2c,lnebu,lnebo,Kink,lnk)
             return cndI
         def prob_alt(ww,pl1,pl2,ps1,ps2,pr12,vs,delta,lnt1c,lnt2c,lnebu,lnebo,Kink,lnk):
             #a formal expression...
             lnw = math.log(ww)
             ffss1 = ps1ffss12=ffss1*ffss1
             ffmm1 = ffss1*lnk-pl1
             ffss2 = ps2ffss22=ffss2*ffss2
             ffmm2 = ffss2*lnk-pl2 
             evs = vs
             evs2 = evs*evs
             #import pdb; pdb.set_trace()
             FFk= cdfn(ffmm2)-cdfn(ffmm1)
             #show(FFk)
             P0 = FFk*cdfn(evs*(lnw-lnk)+1/2/evs)
             #show(ffss1/sqrt(evs2+ffss12))
             y2 = (evs*ffss1*lnw-(pl1*evs-1/2*(ffss1/evs)))/sqrt(evs2+ffss12) 
             P1 = cdfbvn(ffmm1,y2,evs/sqrt(evs2+ffss12))
             y2 = (evs*ffss2*lnw-(pl2*evs-1/2*(ffss2/evs)))/sqrt(evs2+ffss22) 
             #y1 = (evs*ffss2*lnk-(pl2*evs-1/2*(ffss2/evs)))/sqrt(evs2+ffss22) 
             P2 = cdfbvn(-ffmm2,y2,-evs/sqrt(evs2+ffss22))
             #-cdfbvn(-ffmm2,y1,-evs/sqrt(evs2+ffss22))
             #show((P0.n(),P1.n(),P2.n()))
In [48]: import math
         def lik0(pprm,densi,delta,lnt1c,lnt2c,lnebu,lnebo,Kink,lnk): 
             #ppprm = param0(pprm)
             ppprm = param1(pprm,delta,lnt1c,lnt2c,lnebu,lnebo,Kink,lnk)
             pp11 = ppprm[0]pp12 = ppprm[1]pps = ppprm[2]
         # print(pl1,pl2)
             #cndI = (cdfn(pps*lnebo-ppl2)-cdfn(pps*lnebu-ppl1))
             cndI = max(cdfn(pps*lnebo-ppl2)-cdfn(pps*lnebu-ppl1),0.000000001) 
             if cndI<1.e-9:
                 cndI = 1.e-9
                 print(pprm,cndI)
             ores = [ n[1]*math.log(ff0na(n[0],pprm,delta,lnt1c,lnt2c,lnebu,lnebo,Kink,lnk
             #print(res)
             #res = sum(res).n()-ln(cndI).n()
             return -sum(ores)
```

```
# least square with minimize; rough and ready!
         def lsq0(pprm,densi,delta,lnt1c,lnt2c,lnebu,lnebo,Kink,lnk):
             #ppprm = param0(pprm)
             ppprm = param1(pprm,delta,lnt1c,lnt2c,lnebu,lnebo,Kink,lnk)
             pp11 = ppprm[0]pp12 = ppprm[1]pps = ppprm[2]
             #cndI = cdfn(pps*lnebo-ppl2)-cdfn(pps*lnebu-ppl1)
             cndI = max(cdfn(pps*lnebo-ppl2)-cdfn(pps*lnebu-ppl1),0.000000001) 
             if cndI<1.e-9:
                 cndI = 1.e-9 
                 #print(pprm,cndI)
             ores = [ (n[1]-(ff0na(n[0],pprm,delta,lnt1c,lnt2c,lnebu,lnebo,Kink,lnk)/cndI))
             ores = sum(ores)
             #print(pprm,res)
             return ores 
         def lik0ib(prm,densi,delta,lnt1c,lnt2c,lnebu,lnebo,Kink,lnk):
             pprm = paramib(prm,delta,lnt1c,lnt2c,lnebu,lnebo,Kink,lnk) 
             cndI = prob_alt(math.exp(lnebo),*pprm,delta,lnt1c,lnt2c,lnebu,lnebo,Kink,lnk)
             #if cndI<=0.00001:
             # return len(densi)*50 
             #show(cndI)
             #import pdb; pdb.set_trace()
             ores = 0
             p_bef = prob_alt(math.exp(lnebu),*pprm,delta,lnt1c,lnt2c,lnebu,lnebo,Kink,lnk
             longueur = len(densi)
             for ii in range(longueur):
                 p at = prob alt(densi[ii][0],*pprm,delta,lnt1c,lnt2c,lnebu,lnebo,Kink,ln
                 if ((p_at-p_bef+1e-50)/cndI)<1e-10:
                      #show([ii,(p_at-p_bef),cndI,densi[ii]],prm,pprm)
                      ores -= densi[ii][1]*(-75)
                 else: 
                      ores -= densi[ii][1]*(math.log((p_at-p_bef+1e-50))- math.log(cndI) )
                 p_bef = p_at
             #show([*pprm,cndI,ores])
return ores
In [49]:
def mak_vc(loglik,loglik_long,x,lendti,N,stp_bn,*args):
         #Gradients, Hessian, Information matrices
             #adjusting for density etc...
             cndI = prob_alt(math.exp(lnebo),*pprm,delta,lnt1c,lnt2c,lnebu,lnebo,Kink,lnk)
hh0ib = stp_bn*matrix(RDF,hescd(loglik,x,*args))
             p_bef = prob_alt(math.exp(lnebu),*pprm,delta,lnt1c,lnt2c,lnebu,lnebo,Kink,lnk
G00 = grdcd_long(loglik_long,x,lendti,*args)
             longueur = len(densi)
G0ib = stp_bn*matrix(RDF,G00) 
             ores = [0 for n in range(longueur)]
jj0ib = N*G0ib*G0ib.transpose()
             for inner \{^{\circ}G_all':G_all,
                  ores[ii] = -densi[ii][1]*(math.log((p_at-p_bef+0.0000001))- math.log(cndI
'hh0ib':hh0ib,
                  'hh0ibi':hh0ibi,
             return ores
         def lsq0ib(prm,densi,delta,lnt1c,lnt2c,lnebu,lnebo,Kink,lnk):
             pprm = paramib(prm,delta,lnt1c,lnt2c,lnebu,lnebo,Kink,lnk)
             #construct the variance covariance of the ML estimator...
             G_all = stp_bn*matrix(RDF,grdcd(loglik,x,*args))
             hh0ibi = hh0ib.inverse()
                      'jj0ib':jj0ib
             }
```

```
cndI = (prob_alt(math.exp(lnebo),*pprm,delta,lnt1c,lnt2c,lnebu,lnebo,Kink,lnk
In [50]:
def mak_chi2(datai,N,x,*par):
               002 = [ \text{ [nn[0],nn[1]}*totnobs] for nn in datai]
               TT2 = [ n[0], float(h0iba(n[0], *param] (x, *par), *par)) / cndI0ib(x, *par) *N] fo
               \text{csg} = [\text{float}((002[\text{ii}][1]-\text{TT2}[\text{ii}][1])^2/ \text{TT2}[\text{ii}][1]) for ii in range(len(data
               for ii in range(longueur):
                   p_at = prob_alt(densi[ii][0],*pprm,delta,lnt1c,lnt2c,lnebu,lnebo,Kink,lnk
                   ores += (densi[ii][1]-((p_at-p_bef)/cndI))^2
'Observed #':OO2,
                   'Theoretical #':TT2,
               'obs vs ind chi2 stat': csq2
          def cndI0ib(prm) delta,lnt2c,lnt2c,lnt2c,lnebu,lnebu,lnebu,lnebu,ln
#x = var('x')
In [51]:
def mak_OLS_R2(O2,T2):
               pp. pp. 12(02)<br>1.1.1.1c, (to Filial coliilal) Co. 11 (a) (a) (a) (a)
               cndI = prob_alt(math.exp(lnebo),*pprm,delta,lnt1c,lnt2c,lnebu,lnebo,Kink,lnk)
data = [ (T2[ii][1],O2[ii][1]) for ii in range(len(O2))]
               return cndI
a,b,x = var('a, b, x')
              #make a chi squared stat...
               csq2 = [ [OO2[ii][0],float((OO2[ii][1]-TT2[ii][1])^2/TT2[ii][1])] for ii in range
              return {
                   'Chi_squared stat': sum(csq),
              }
              N = sum([n[1] for n in O2])
              # design a model with adjustable parameters a,b,c that describes the data
              model(x) = a * x + b# calculate the values of the parameters that best fit the model to the data
              sol = find_fit(data,model)
              # define f(x), the model with the parameters set to the fitted values
              f(x) = model(a=sol[0],rhs(), b=sol[1],rhs()# create an empty plot object
              a = plot([])
              # add a plot of the model, with respect to x from -0.5 to 12.5
              a += plot(f(x),x,[min(nn[1] for nn in T2),max(nn[1] for nn in T2)])
              # add a plot of the data, in red
              a += list_plot(data,color='red')
              V_obs = variance([nn[1] for nn in O2])
              V the = variance([f(nn[1]) for nn in T2])
              R2sq = V_the/V_obs
              return {
                   'a':sol[0].rhs(),
                   'b':sol[1].rhs(),
                   'Nobs':N,
                   'graph':a,
                   'Var obs':V_obs,
                   'Var theoretical':V_the,
                   'R2':R2sq
              }
In [52]:
%load_ext cython
In [53]:
#%%cython 
          #clib: m
          #cdef extern from "math.h":
          # double sin(double)
          # double exp(double)
          # double log(double)
          # double sqrt(double)
          # double erf(double)
```
In [54]: *#[ n for n in dens if (((ln(n[0])+2\*delta)>=lnk) and (ln(n[0])<=lnk)) ],* Kink,exp(lnk)

(490.700000000000, 490.700000000000) Out[54]:

## Model with Imperfect Bunching.

model of density throughout. Log Normal-Log Normal model...

All Observations.

We start with some more routines...

```
In [59]:
densb = mkd['densb']
         sqrtN =sqrt(mkd['Nobs'])
         tax_par = (densb,delta,lnt1c,lnt2c,lnebu,lnebo,Kink,lnk)
         #list_plot([ [xx,lik0ib([0.04622116773670176, 6.18428737361848, 2.25401328722627
         # starting from almost correct solutions! searching for best standard error of f
         #list_plot([ [xx,lik0ib([0.008112282898730748, 6.032349244286576, 1.375208740223
         #list_plot([ [xx,lik0ib([xx, 6.032349244286576, 1.3752087402233504, 6.95],*tax_p
         #list_plot([ [xx,lik0ib([0.007, xx, 1.3752087402233504, 6.95],*tax_par)] for xx in srange(5.5,6.5,0
         #list_plot([ [xx,lik0ib([0.007, 6.025, xx, 6.95],*tax_par)] for xx in srange(1.2,1.5,0.025)])
         list_plot([ [xx,lik0ib([0.007, 6.025, 1.35, xx],*tax_par)] for xx in srange(6.9,
```
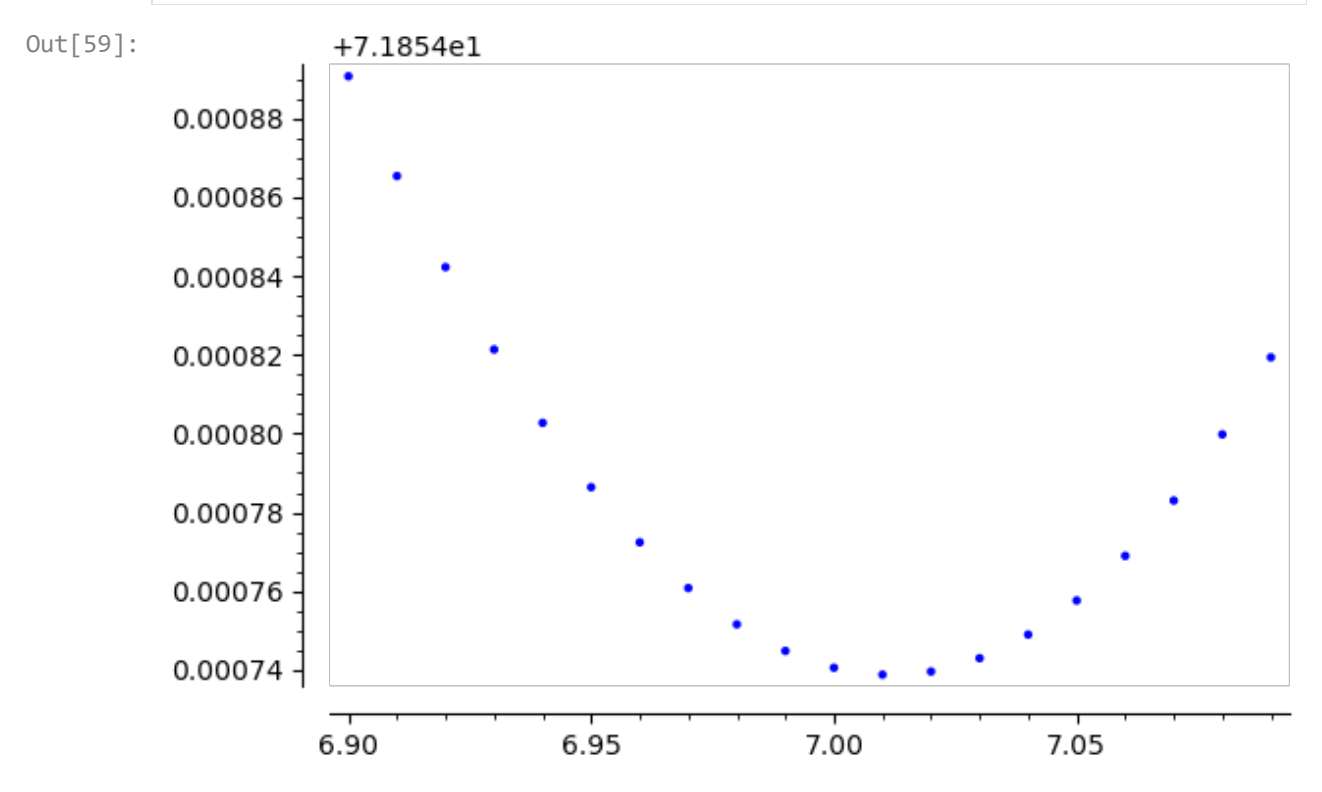

```
In [60]:
#maximum likelihood estimator.
          #tax_par = (('delta', delta),('lnt1c',lnt1c),('lnt2c',lnt2c),('lnebu',lnebu),('lnebo',lnebo),('Kink
         tax_par = (densb,delta,lnt1c,lnt2c,lnebu,lnebo,Kink,lnk)
          solib_Lll_all = minimize(lik0ib,[0.007, 6.025, 1.35, 7.01 ],args=tax_par, verbose
          print(solib_Lll_all)
```

```
Optimization terminated successfully.
                 Current function value: 71.854591
                 Iterations: 73
                 Function evaluations: 135
       (0.006728700551284908, 6.040399955254271, 1.4056877830495194, 7.0332837035946545)
(1055452, 0.100000000000000)
Out[61]:
       Likelihood Estimates, Homogenous Model, Imperfect Bunching, Hessian
       Parameter Estimate Std.Err.
          eti 0.006729 0.00013115
         mu 6.040 0.0029432
          sigma1 1.406 0.010037
          v 7.033 0.021886
         number of observations | 1055452
                 log_likelihood | -75839072.09717053
((0.006728700551284908, 6.040399955254271, 1.4056877830495194, 7.033283703594654
Out[65]:
        5),
          [0.00013115, 0.0029432, 0.010037, 0.021886],
          -75839072.09717053)
       Likelihood Estimates, Homogenous Model, Imperfect Bunching, Sandwich
       Parameter Estimate Std.Err.
          eti 0.006729 0.0050928
          mu 6.040 0.086573
          sigma1 1.406 0.27952
          v 7.033 0.82244
         number of observations | 1055452
                  log_likelihood | -75839072.09717053
((0.006728700551284908, 6.040399955254271, 1.4056877830495194, 7.033283703594654
Out[66]:
        5),
          [0.0050928, 0.086573, 0.27952, 0.82244],
          -75839072.09717053)
In [61]: | mkd['Nobs'],STEP_BIN
In [62]:
#calculation of var cov of parameters
        densb = mkd['densb']
        #(loglik,loglik_long,x,lendti,N,stp_bn,*args)
        VCM= mak_vc(lik0ib,lik0ib_long,solib_Lll_all,len(densb),mkd['Nobs'],STEP_BIN,*tax_par
In [63]:
show(VCM['hh0ib'].eigenvalues(algorithm='symmetric'))
        show(VCM['jj0ib'].eigenvalues(algorithm='symmetric'))
In [64]:
# printing results... Hessian+ Sandwich...
In [65]: \mathsf{res}\_lik_print0(lik0ib,solib_Lll_all,VCM['hh0ibi'],sqrtN,int(mkd['Nobs']),"Likeli
In [66]: |res_lik_print0(lik0ib,solib_Lll_all,VCM['hh0ibi']*VCM['jj0ib']*VCM['hh0ibi'],sqr
```
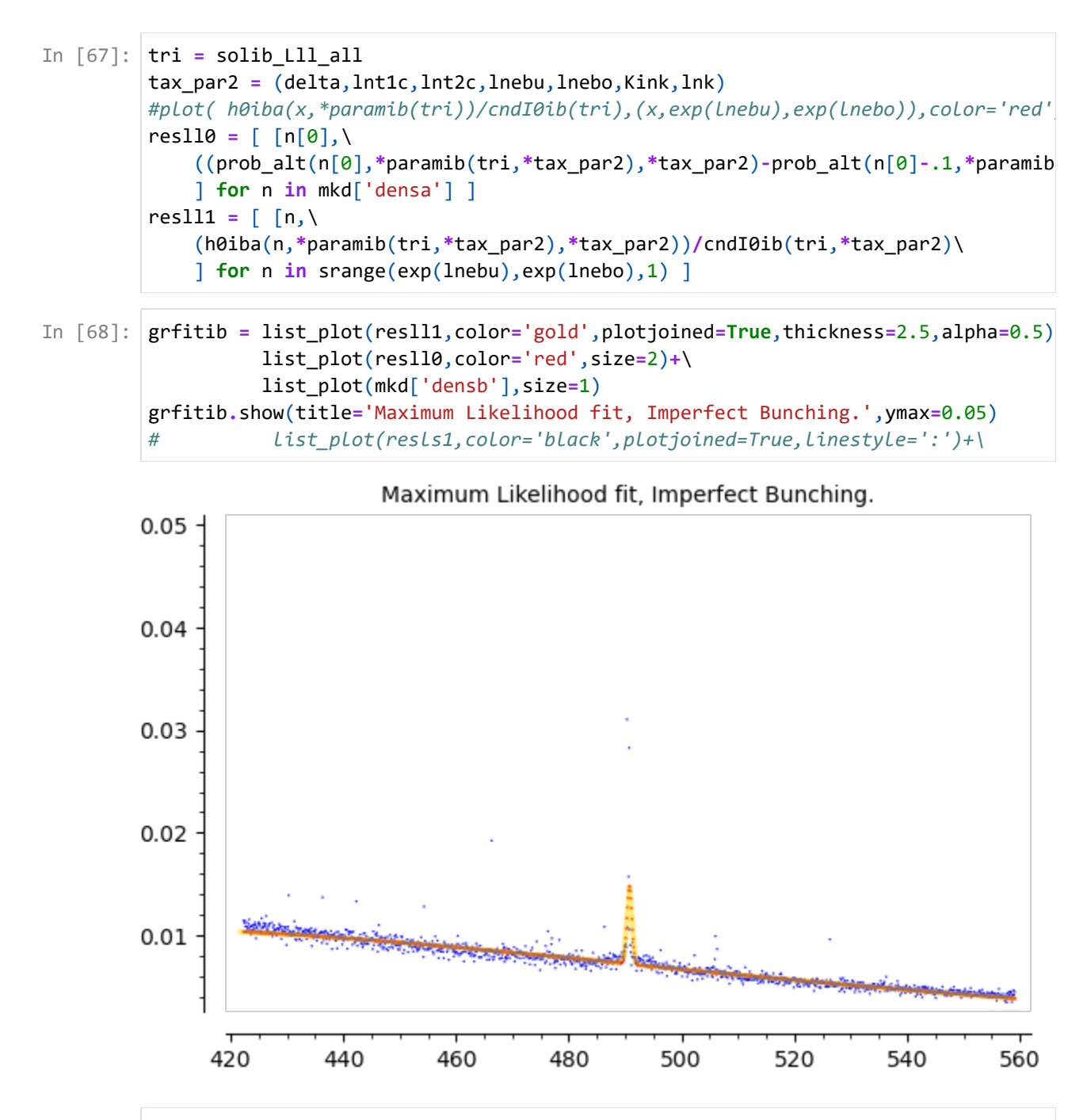

In [ ]: *### figure 5, left pane.*

In [69]: grfitib**.**show(ymax**=**0.05)

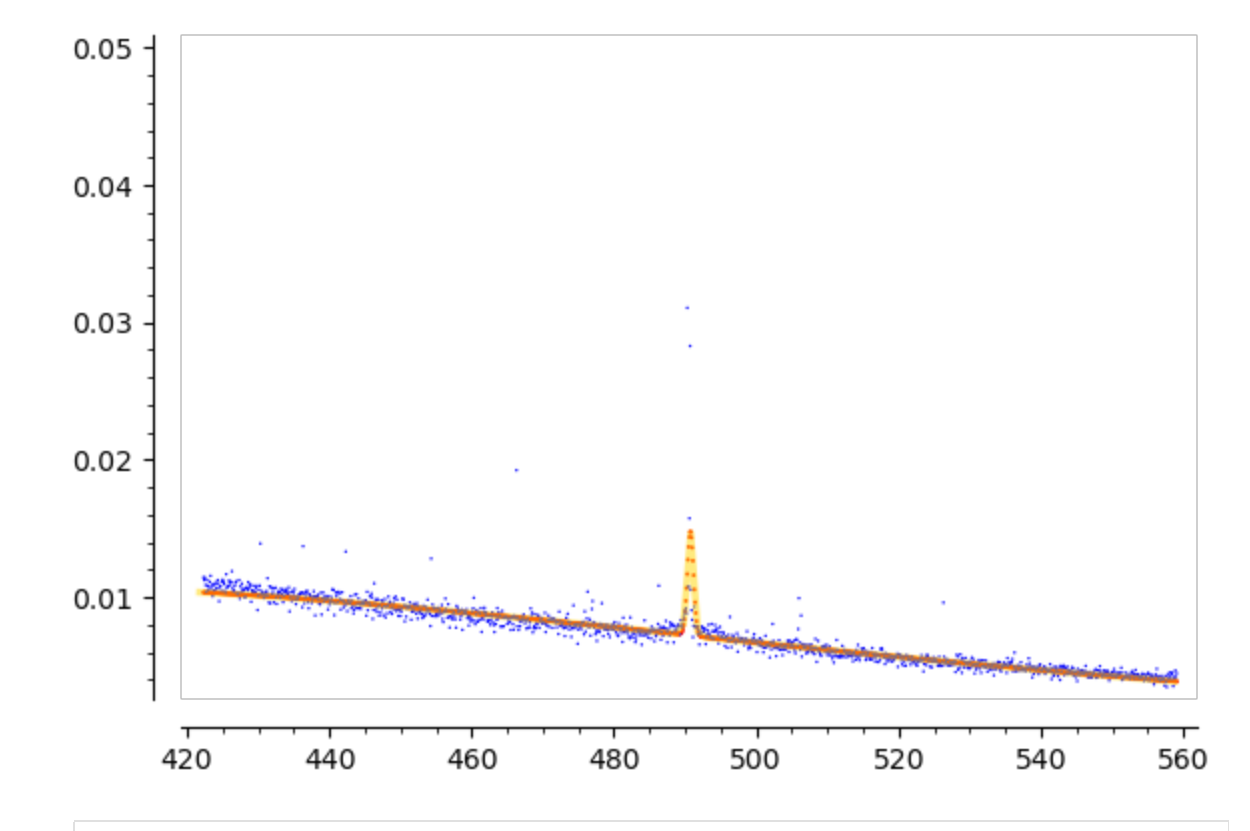

(392630.148751337, 0.0034700880475495893) Out[70]: In [70]: cndI0ib(solib\_Lll\_all,**\***tax\_par2)**.**n()**\***mkd['Nobs'],float(h0iba(490.,**\***paramib(solib\_Lll\_all

### Chi Squared testing

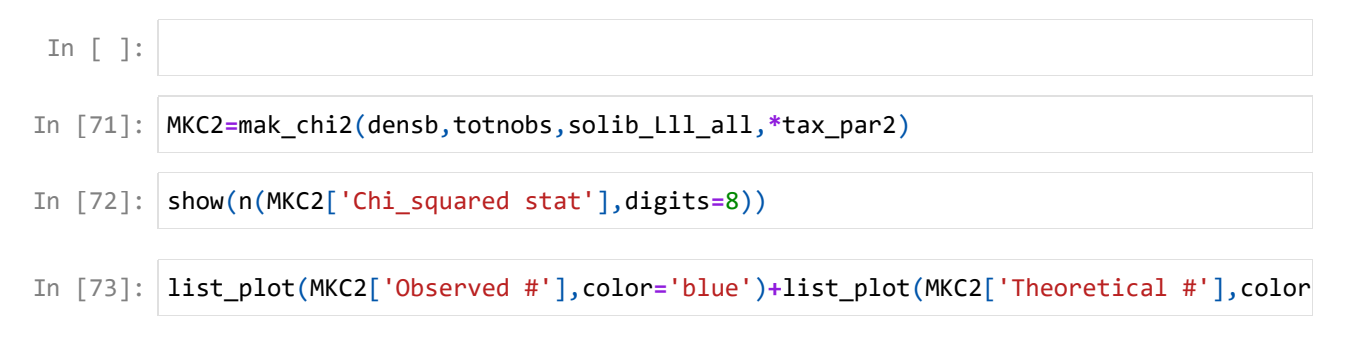

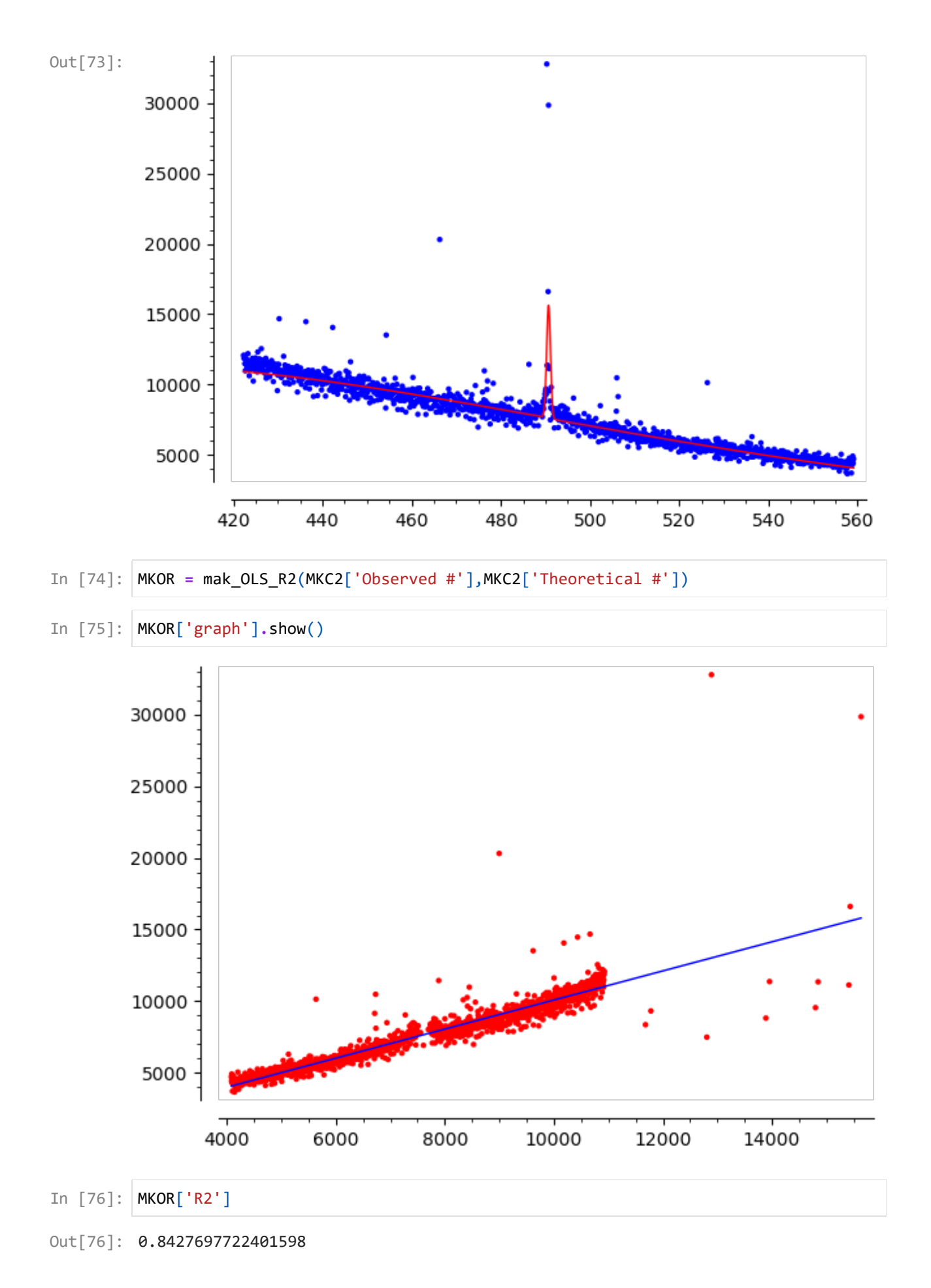

#### Selected Observations, +/- 40 around kink

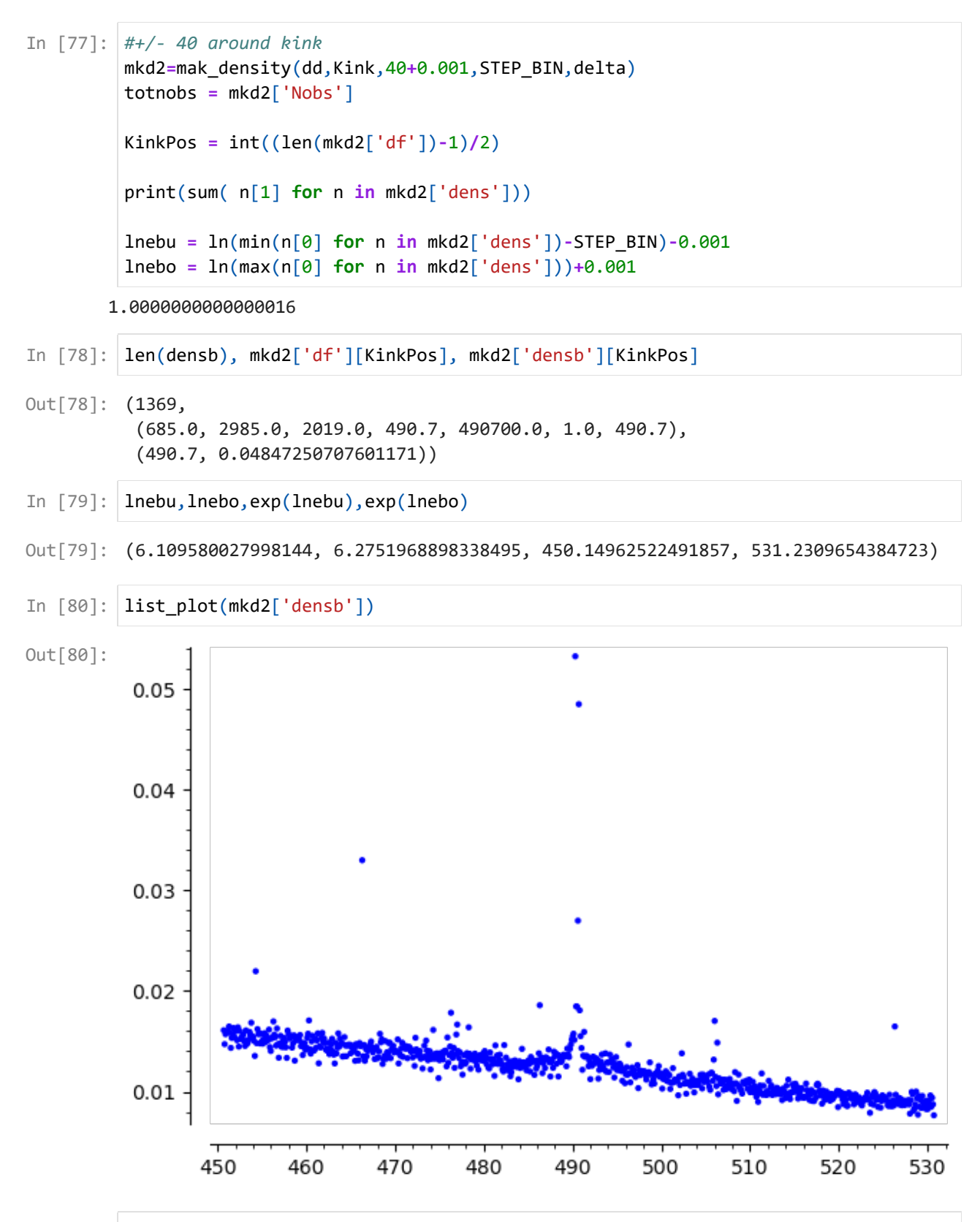

(450.7, 530.7, 490.700000000000) Out[81]: In [81]: min(n[0] **for** n **in** mkd2['dens']),max(n[0] **for** n **in** mkd2['dens']),Kink

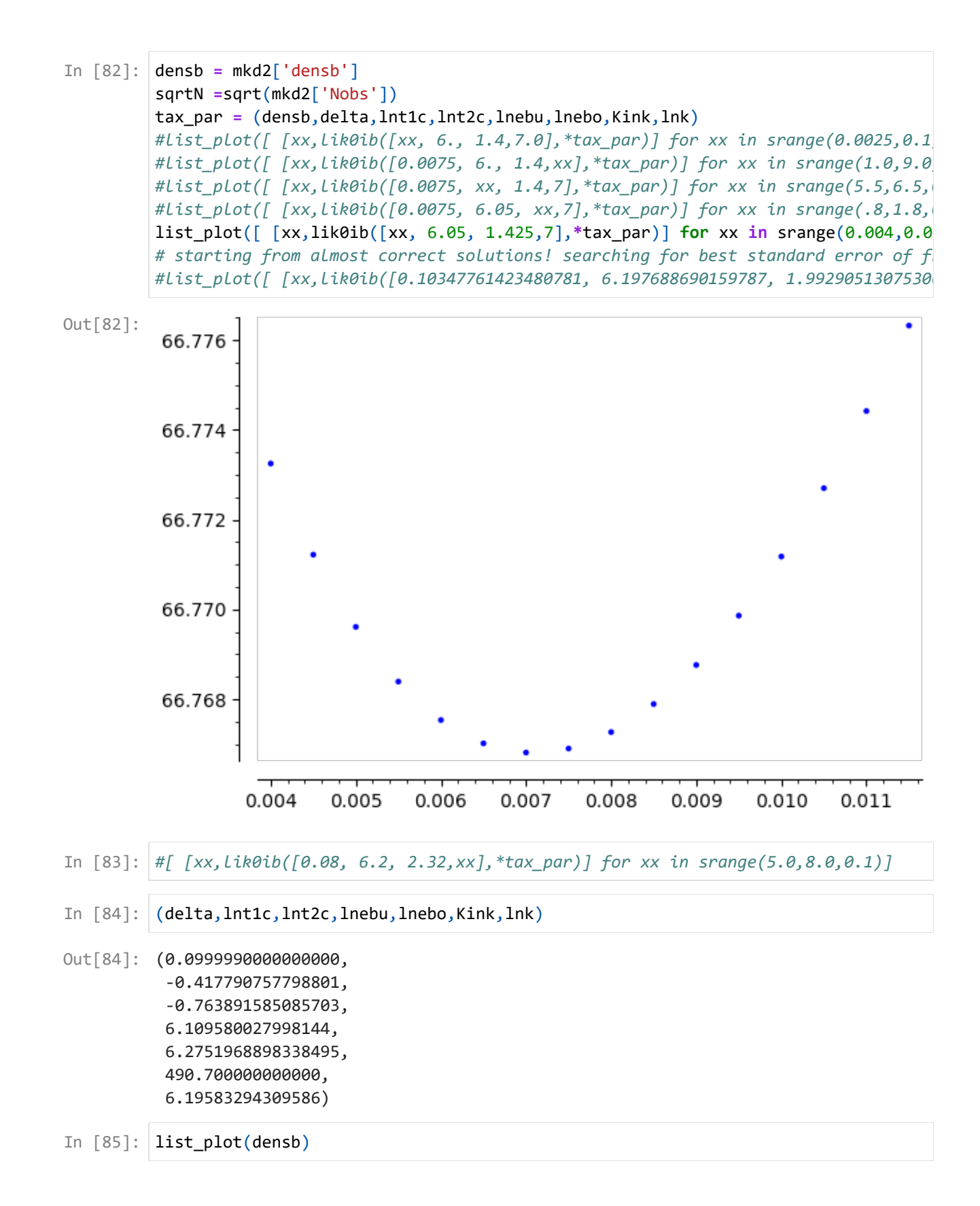

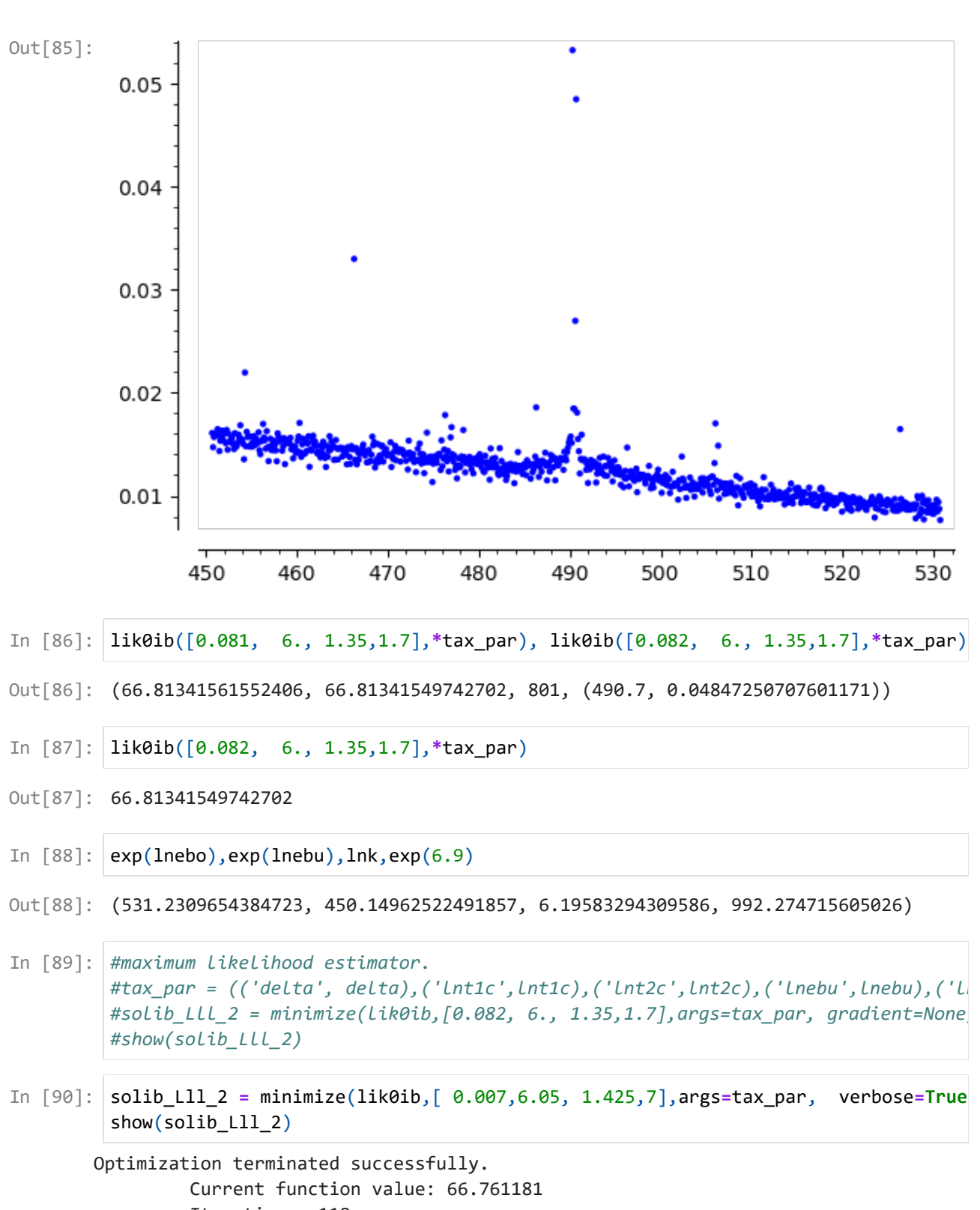

- Iterations: 118 Function evaluations: 204
- In [91]: *#calculation of var cov of parameters* VCM2= mak\_vc(lik0ib,lik0ib\_long,solib\_Lll\_2,len(densb),mkd2['Nobs'],STEP\_BIN,\*ta
- In [92]: VCM2['G\_all']
- [ -3.456002340928073e-05 -3.1537405965506064e-06 2.3831050869813717e-07 -1.368 Out[92]: 648192166504e-07]
- In [93]:  $\mathsf{res\_lik\_print0(lik0ib,solib\_LLl\_2,VCM2['hh0ibi'],sqrtint(mkd2['Nobs']),'Likeli}$

```
Likelihood Estimates, Homogenous Model, +/-40 around Kink, Imperfect Bunching, He
       ssian
       Parameter Estimate Std.Err.
          eti 0.006254 0.00012769
          mu 6.146 0.0013203
          sigma1 1.959 0.012689
          v 7.071 0.021986
         number of observations | 615813
                 log_likelihood | -41112403.111829445
((0.006253594264098166, 6.145526228424401, 1.9586484719446648, 7.07088830249937
Out[93]:
         9),
          [0.00012769, 0.0013203, 0.012689, 0.021986],
          -41112403.111829445)
       Likelihood Estimates, Homogenous Model, +/-40 around Kink, Imperfect Bunching, Sa
       ndwich
       Parameter Estimate Std.Err.
          eti 0.006254 0.0049574
          mu 6.146 0.038037
          sigma1 1.959 0.34692
          v 7.071 0.81222
         number of observations | 615813
                 log_likelihood | -41112403.111829445
((0.006253594264098166, 6.145526228424401, 1.9586484719446648, 7.07088830249937
Out[94]:
        9),
          [0.0049574, 0.038037, 0.34692, 0.81222],
          -41112403.111829445)
0ut[98]: {'a': 1.0009841276957259,
           'b': 77.90599962510564,
          'Nobs': 6158130.0,
          'graph': Graphics object consisting of 2 graphics primitives,
           'Var obs': 3635928.702247189,
          'Var theoretical': 2237466.5554707684,
           'R2': 0.6153769060674651}
In [94]: \mathsf{res\_lik\_print0(lik0ib, solib\_lll_2, VCM2['hh0ibi']*VCM2['jj0ib']*VCM2['hh0ibi'], sqIn [95]:
tax_par2 = (delta,lnt1c,lnt2c,lnebu,lnebo,Kink,lnk)
        MKC2b=mak_chi2(densb,totnobs,solib_Lll_2,*tax_par2)
In [96]:
show(n(MKC2b['Chi_squared stat'],digits=8))
In [97]:
MKOR = mak_OLS_R2(MKC2b['Observed #'],MKC2b['Theoretical #'])
In [98]:
MKOR
In [99]:
MKOR['graph'].show()
```
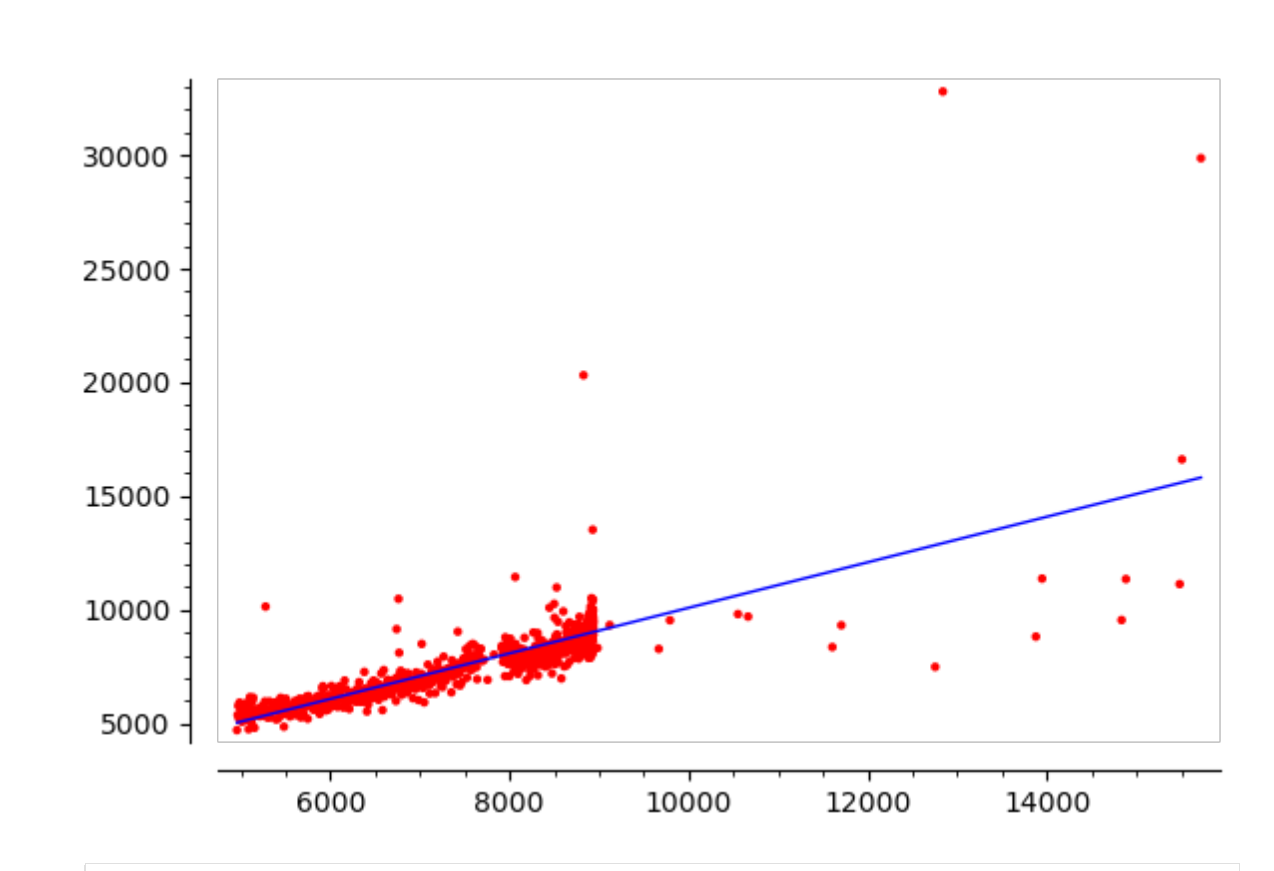

In [100… list\_plot(MKC2b['Observed #'],color**=**'blue')**+**list\_plot(MKC2b['Theoretical #'],color

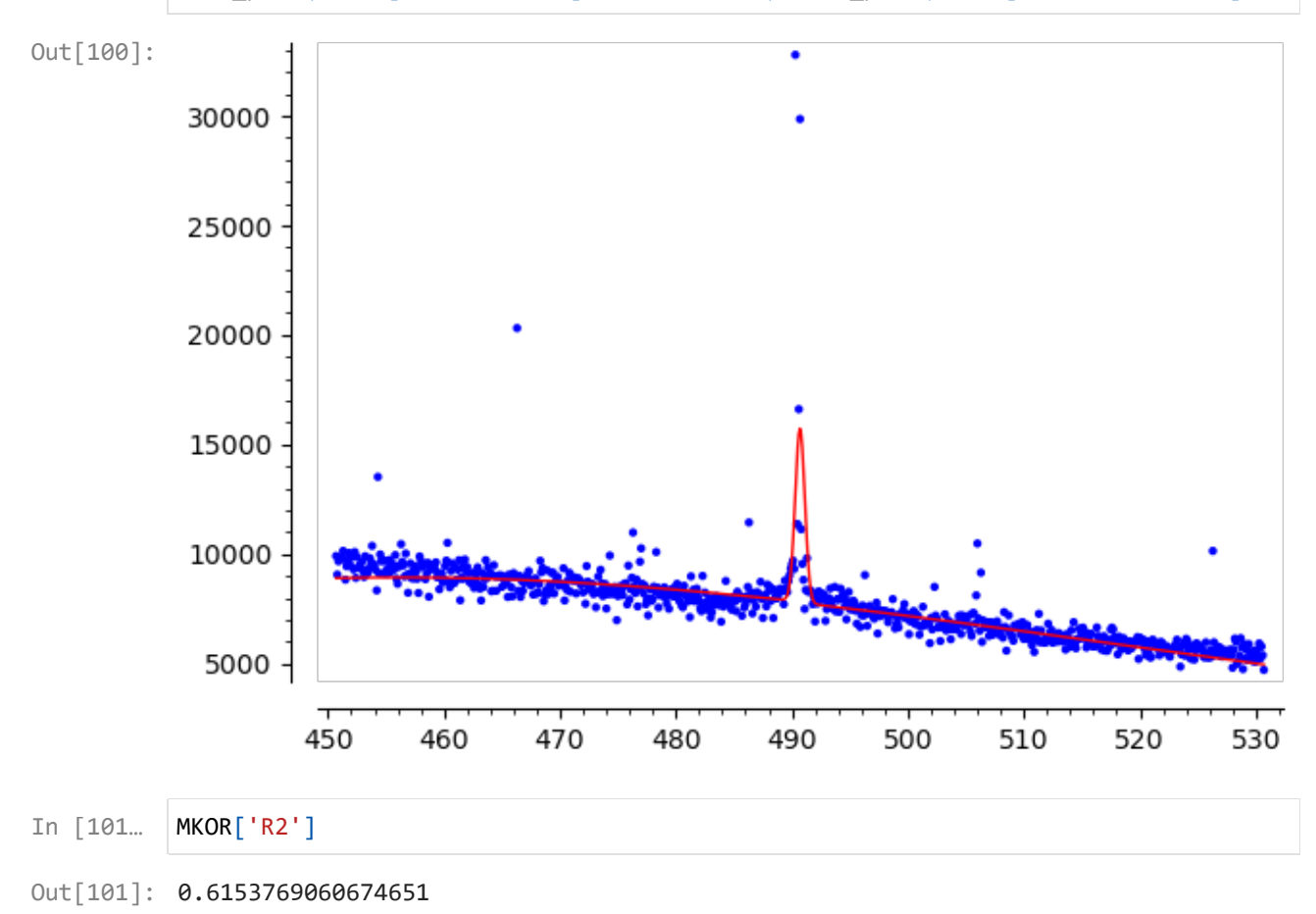

### Selected Observations, +/- 15 around kink

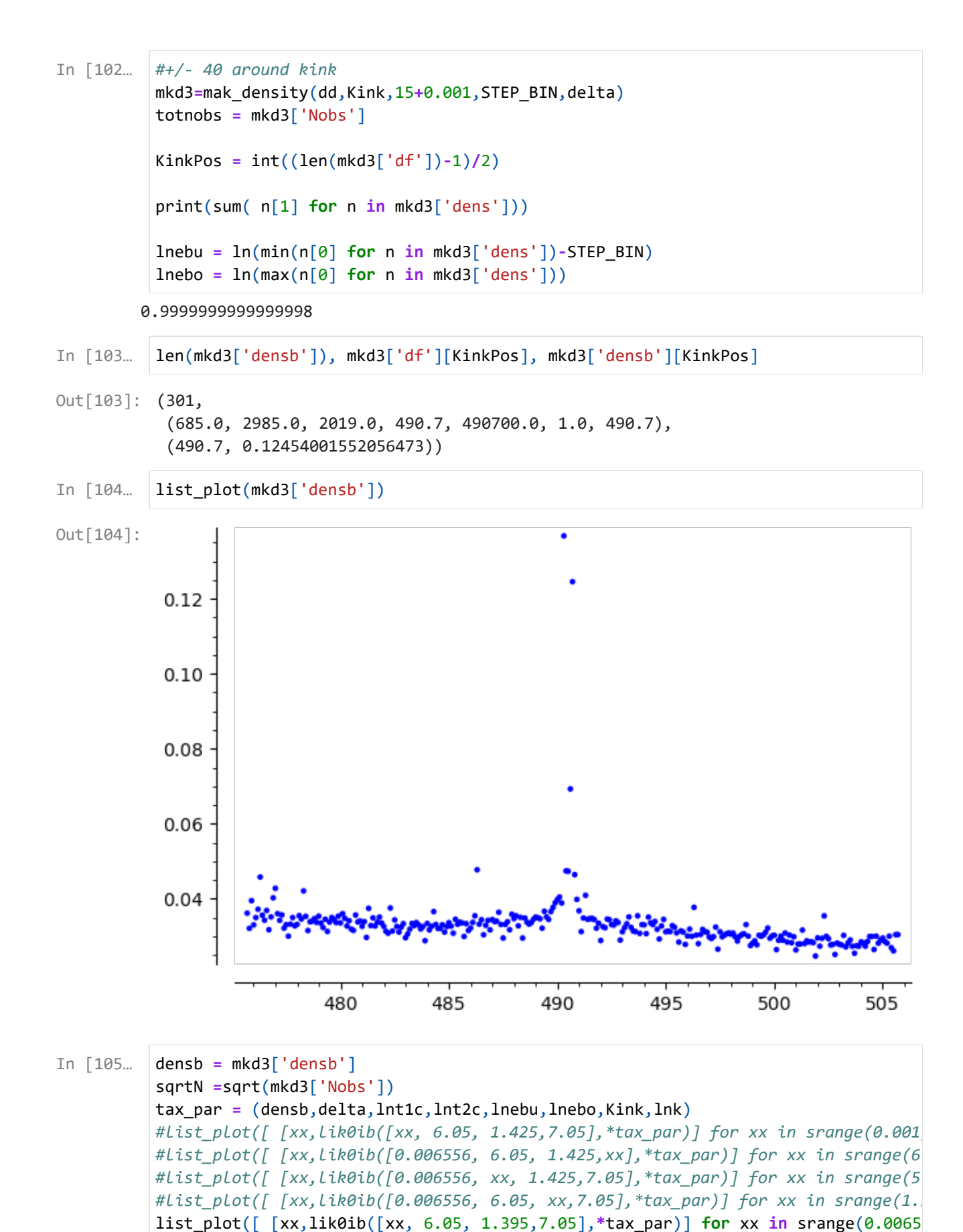

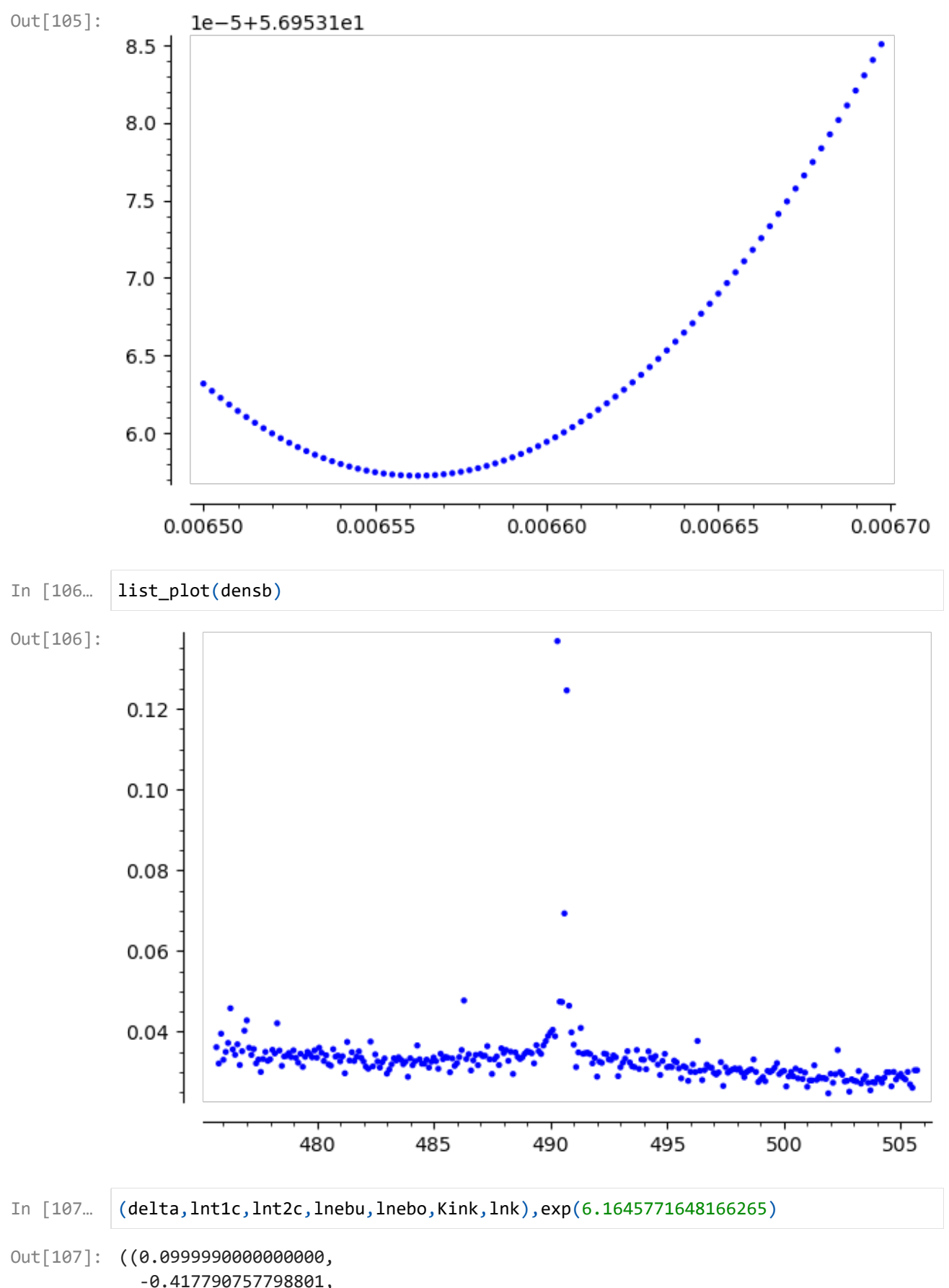

```
 -0.417790757798801,
  -0.763891585085703,
 6.1645771648166265,
 6.225943608085937,
 490.700000000000,
 6.19583294309586),
 475.5999999999999)
```
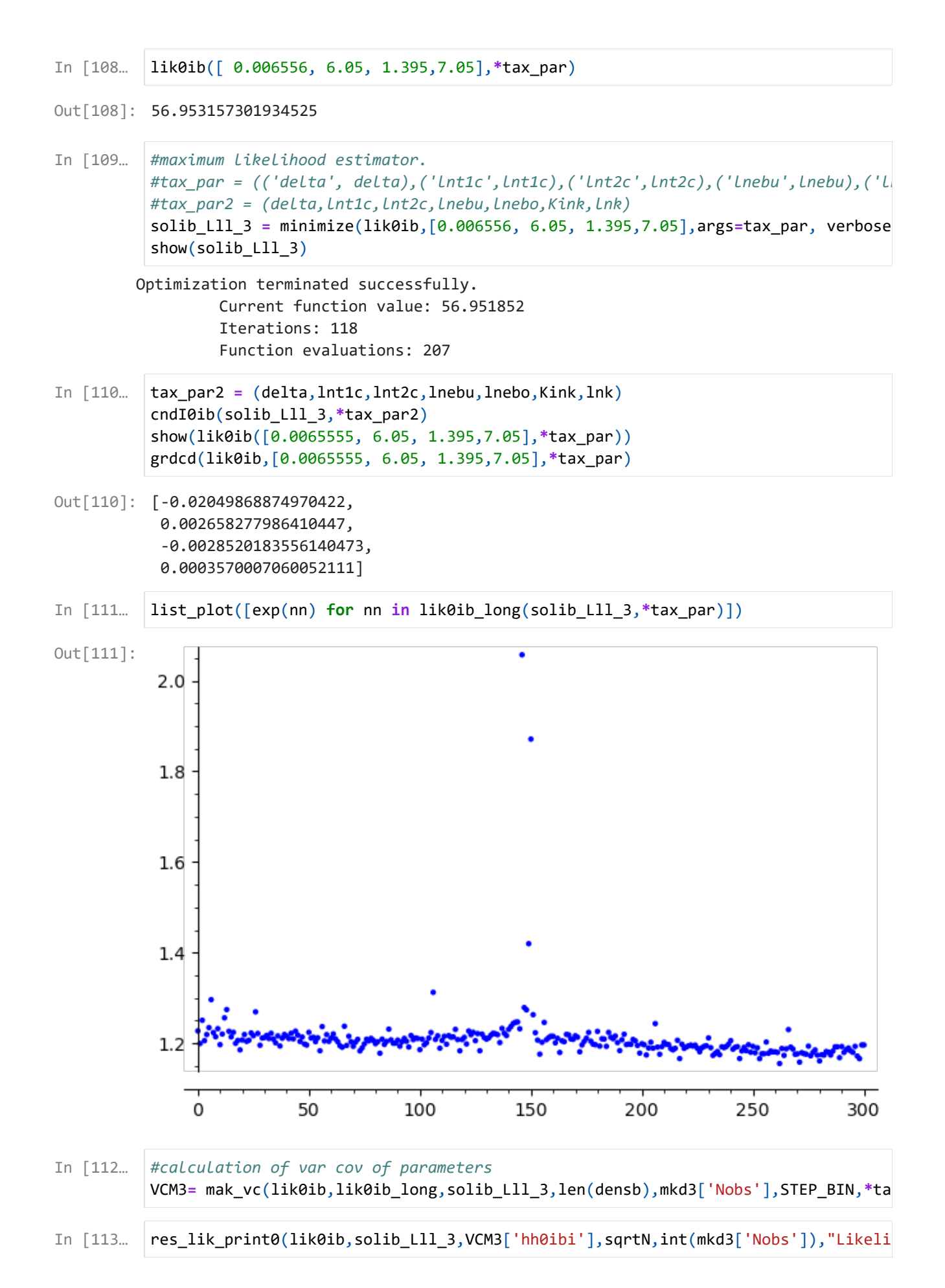

```
Likelihood Estimates, Homogenous Model, +/-15 around Kink, Imperfect Bunching, He
        ssian
        Parameter Estimate Std.Err.
           eti 0.006255 0.00013801
          mu 6.174 0.0034649
           sigma1 2.313 0.067216
           v 7.071 0.022384
          number of observations | 239682
                  log_likelihood | -13650333.791345118
((0.006254621598164397, 6.173913606528919, 2.3125690962520116, 7.07055257009319
Out[113]:
          7),
           [0.00013801, 0.0034649, 0.067216, 0.022384],
           -13650333.791345118)
        Likelihood Estimates, Homogenous Model, +/-15 around Kink, Imperfect Bunching, Sa
        ndwich
        Parameter Estimate Std.Err.
           eti 0.006255 0.0051755
           mu 6.174 0.093104
           sigma1 2.313 1.7611
           v 7.071 0.82626
          number of observations | 239682
                  log_likelihood | -13650333.791345118
((0.006254621598164397, 6.173913606528919, 2.3125690962520116, 7.07055257009319
Out[114]:
          7),
           [0.0051755, 0.093104, 1.7611, 0.82626],
           -13650333.791345118)
0ut[118]: {'a': 1.0381645158475683,
            'b': -300.68788561315034,
            'Nobs': 2396820.0,
            'graph': Graphics object consisting of 2 graphics primitives,
            'Var obs': 4663937.142857137,
            'Var theoretical': 1935219.4996001595,
            'R2': 0.41493258599421007}
In [114… |res_lik_print0(lik0ib,solib_Lll_3,VCM3['hh0ibi']*VCM3['jj0ib']*VCM3['hh0ibi'],sq
In [115…
         tax_par2 = (delta,lnt1c,lnt2c,lnebu,lnebo,Kink,lnk)
         MKC2c=mak_chi2(densb,totnobs,solib_Lll_3,*tax_par2)
In [116…
         show(n(MKC2c['Chi_squared stat'],digits=8))
In [117…
         MKOR = mak_OLS_R2(MKC2c['Observed #'],MKC2c['Theoretical #'])
In [118…
MKOR
In [119…
MKOR['graph'].show()
```
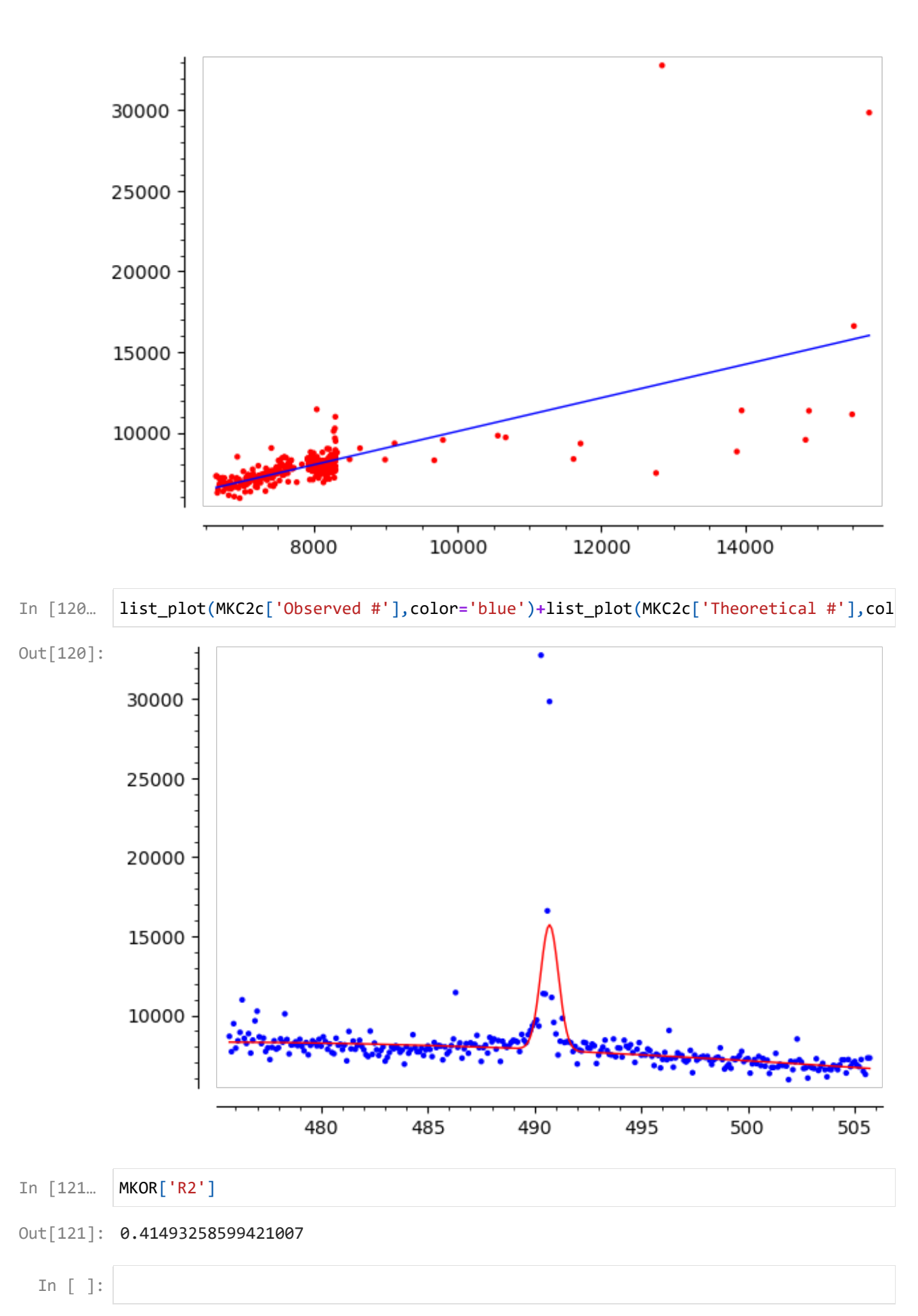